<span id="page-0-0"></span>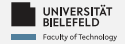

# **Programming**

# **Programming & Python Basics**

Daniel Dörr

Faculty of Technology, Bielefeld University

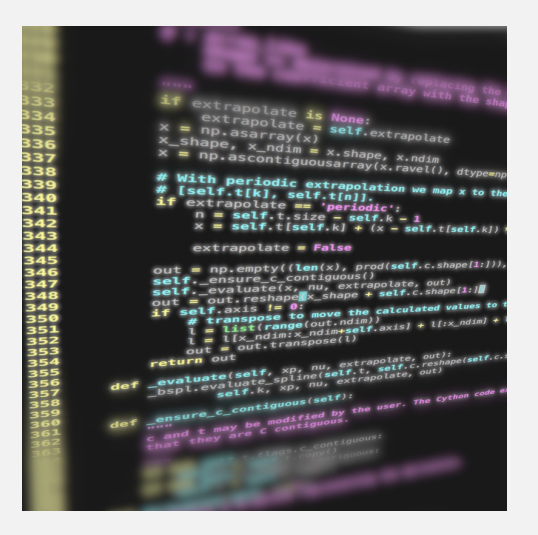

<span id="page-1-0"></span>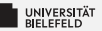

# **Recap**

[Programming \(Programming & Python Basics\)](#page-0-0): [Recap](#page-1-0) 1

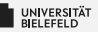

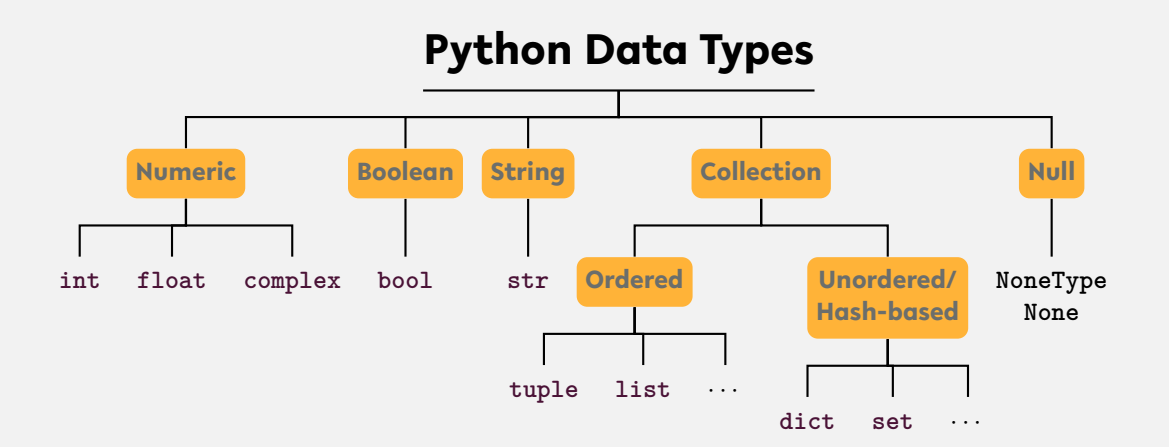

#### ... and user-defined types

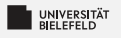

# **String**

**str()**

- **i** instantiation:  $s = 'a$  new string' or  $s = "a$  new string"
- length: **len**(s) Þ.
- **access:** 
	- $\frac{1}{2}$  first: s[0]
	- $\blacktriangleright$  slice: s[1:3]
	- last:  $s[-1]$
- existence: 'n' **in** s or 'new'**in** s
- **F** frequency: s.count ('new')

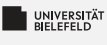

# **List**

### **list()**

- instantiation:  $1 = \begin{bmatrix} 1 \\ 2 \\ 3 \end{bmatrix}$
- Ş. length: **len**(l)
- add elements: 1.append("content")
- э. access:
	- $\blacksquare$  first:  $1[0]$
	- $\blacksquare$  slice:  $1[1:3]$
	- |  $last: 1[-1]$
- existence: 2 **in** l
- location: 1. index(3)

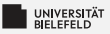

### **Complex data: Mappings**

**dict**()

- **i** instantiation:  $d = \text{dict}()$ ,  $d = \{ 'x': 1, 'y': 2 \}$ , ...
- þ. length: **len**(l)
- $\blacksquare$  add elements: d['a'] = 'ef'
- $\blacksquare$  access:  $d['a']$
- existence: 'a' **in** d

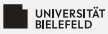

### **Conditional statements:** if/else **clause**

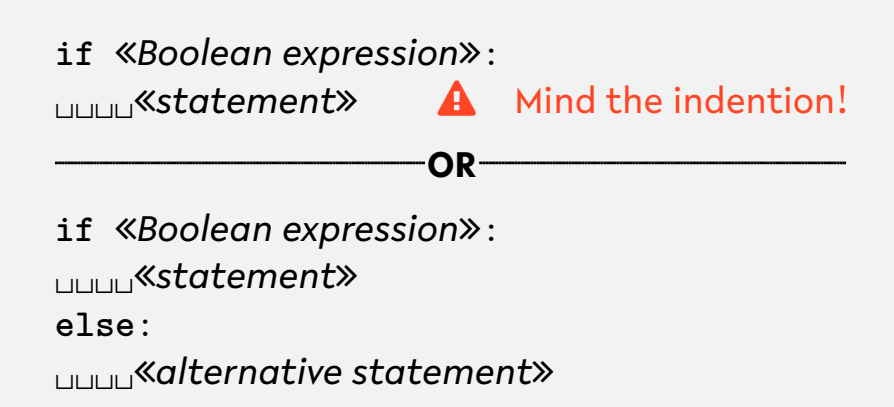

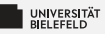

## **Boolean operators, Comparisons**

Elementary logic: **and**, **or**, **not**

### **Comparators:**

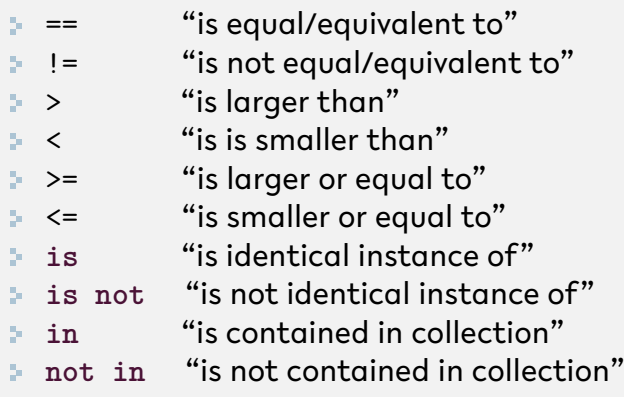

<span id="page-8-0"></span>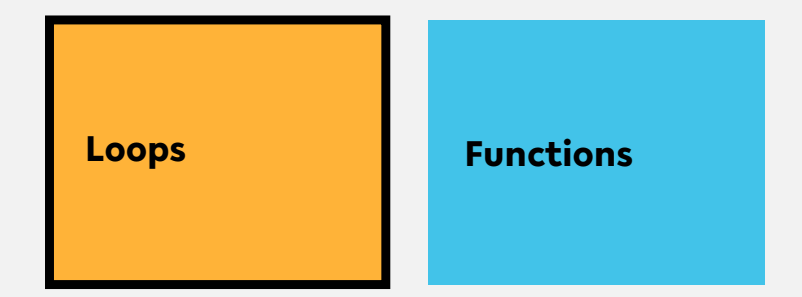

**Classes, Modules & Packages**

**Programming Errors & Debugging**

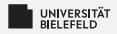

### **for-Loop**

### for *«control variable name»* in «*iterable*»: ␣␣␣␣*statement* Mind the indention!

[Programming \(Programming & Python Basics\)](#page-0-0): [Loops](#page-8-0) 9

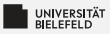

#### Loop over elements

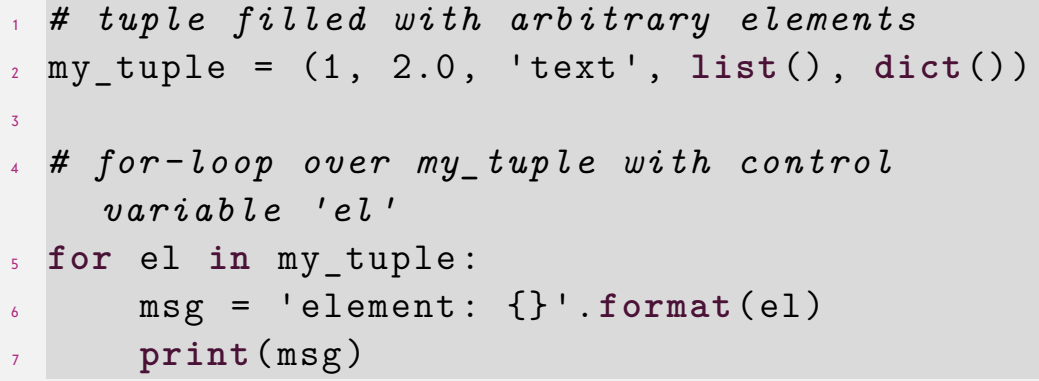

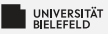

### Loop over indices with **range**

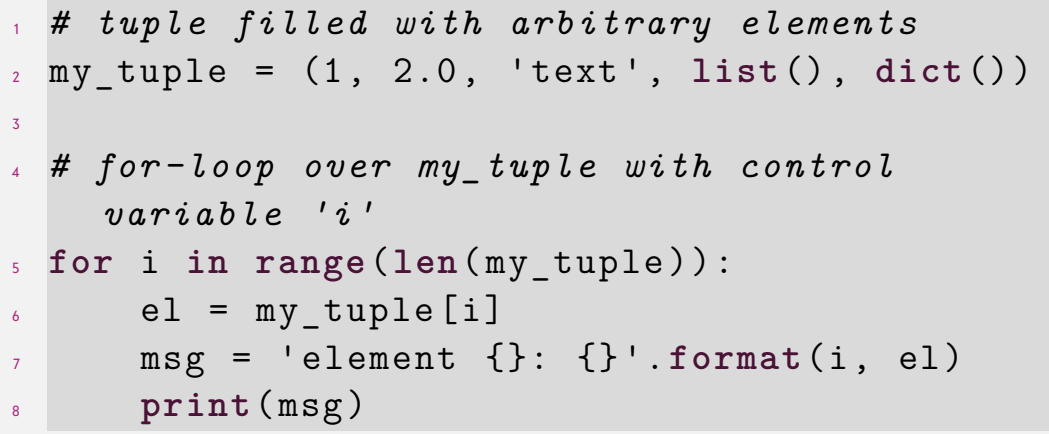

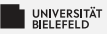

#### Update **list** in for-loop

 *# list filled with arbitrary elements* my\_list = [1, 2.0 , 'text ', **list**() , **dict**()] *# for-loop over my\_list with control variable 'i'* **for** i **in range**(**len**( my\_list )): *# update element with index i* my\_list [i] = ' element {}: {} '.**format**(i, my\_list [i]) **print**( my\_list [i])

Loop over indices and elements with **enumerate**

 *# list filled with arbitrary elements* my\_list = [1, 2.0 , 'text ', **list**() , **dict**()] 3 *# for-loop over my\_list with control variables 'i' and 'el'* **for** i, el **in enumerate**( my\_list ): *# update element with index i* my list  $[i]$  = ' element  ${j: j}$ '. format $(i, j)$ el) **print**('old : {}, new : {} '.**format**(el ,  $my$  list  $[i]$ ))

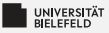

Loop over elements of a **set**

 *# set filled with arbitrary elements*  $2 \text{ mV set} = \{1, 1, 1, 2.0, 'text' \}$ 3 *# for-loop over my\_set with control variable 'el'* **for** el **in** my\_set : msg = ' element : {} '.**format**(el) **print**( msg )

3

### **for-Loop: Iteration over unordered collections** Loop over keys of a **dict**

- <sup>1</sup> *# dictionary filled with arbitrary elements*  $2 \text{ my dict} = \{\text{'key'}: 'value', 1: 'text', (1, 2)\}$ : 'text '}
- <sup>4</sup> *# for-loop over keys of my\_dict with control variable 'key'*
- <sup>5</sup> **for** key **in** my\_dict :  $\delta$  val = my dict [key]  $7 \text{ msg} = 'key: \{\}, \text{ value: } \{\}'.\text{format(key,)}$ val ) <sup>8</sup> **print**( msg )

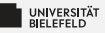

Loop over items of a **dict**

<sup>1</sup> *# dictionary filled with arbitrary elements*  $2 \text{ my dict} = \{\text{'key'}: 'value', 1: 'text', (1, 2)\}$ : 'text '}

$$
\overline{\textbf{3}}
$$

<sup>4</sup> *# for-loop over items of my\_dict with control variables 'key', 'val'* <sup>5</sup> **for** key , val **in** my\_dict . items (): <sup>6</sup> msg = 'key : {}, value : {} '.**format**(key , val ) <sup>7</sup> **print**( msg )

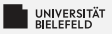

### **Conditional iteration**

Another type of loop in Python: **while**

ş. Loops until condition becomes True

$$
x = 5
$$
\nwhile x > 0:  
\n
$$
x = 1
$$
\nprint(x)  
\n
$$
x = 1
$$
\nwhich is not a non-  
\n
$$
x = x - 1
$$
\nwhich is not a non-  
\n
$$
x = 1
$$
\nwhich is not a non-  
\n
$$
x = 1
$$
\nwhich is not a non-  
\n
$$
x = 1
$$
\nwhich is not a non-  
\n
$$
x = 1
$$
\nwhich is not a non-  
\n
$$
x = 1
$$
\nwhich is not a non-  
\n
$$
x = 1
$$
\nwhich is not a non-  
\n
$$
x = 1
$$
\nwhich is not a non-  
\n
$$
x = 1
$$
\nwhich is not a non-  
\n
$$
x = 1
$$
\nwhich is not a non-  
\n
$$
x = 1
$$
\nwhich is not a non-  
\n
$$
x = 1
$$
\nwhich is not a non-  
\n
$$
x = 2
$$
\nwhich is not a non-  
\n
$$
x = 2
$$
\nwhich is not a non-  
\n
$$
x = 2
$$
\nwhich is not a non-  
\n
$$
x = 1
$$
\nwhich is not a non-  
\n
$$
x = 1
$$
\nwhich is not a non-  
\n
$$
x = 1
$$
\nwhich is not a non-  
\n
$$
x = 2
$$
\nwhich is not a non-  
\n
$$
x = 1
$$
\nwhich is not a non-  
\n
$$
x = 2
$$
\nwhich is not a non-  
\n
$$
x = 1
$$
\nwhich is not a non-  
\n
$$
x = 1
$$
\nwhich is not a non-  
\n
$$
x = 1
$$
\nwhich is not a non-  
\n
$$
x = 1
$$
\nwhich is not a non-  
\n
$$
x = 2
$$
\nwhich is not a non-  
\n
$$
x = 1
$$
\n

### **Special keywords in loops:**

- 54 **continue**: aborts current iteration and continues with the next
- **break: aborts loop completely**

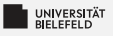

### **Quiz**

What does the instruction **tuple**(**range**(3)) return?

[1, 2, 3] (1, 2, 3) (0, 1, 2) (0, 1, 2, 3)

Let *x* be any integer, how many times is the **print** statement in the follwing **for**-loop executed?

```
1 for i in range(x):
2 for j in range(i):
\mathbf{p} print ((i, j))
```
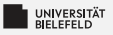

### **Quiz**

What does the instruction **tuple**(**range**(3)) return?

 $\begin{bmatrix} 1, 2, 3 \end{bmatrix}$  (1, 2, 3) (0, 1, 2) (0, 1, 2, 3)

Let *x* be any integer, how many times is the **print** statement in the follwing **for**-loop executed?

```
1 for i in range(x):
2 for j in range(i):
\mathbf{p} print ((i, j))
```
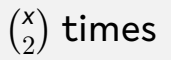

<span id="page-20-0"></span>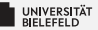

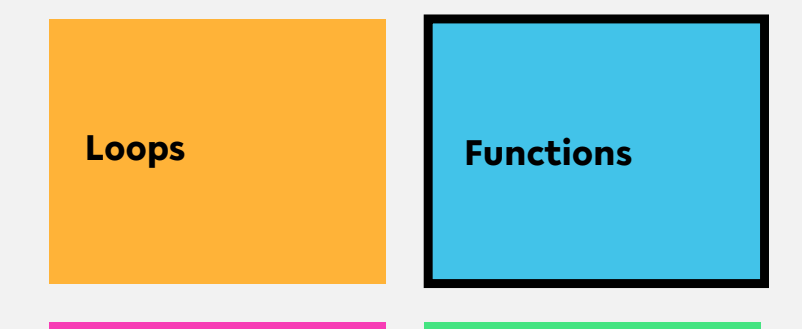

**Classes, Modules & Packages**

**Programming Errors & Debugging**

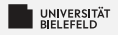

### **Functions**

# **def** *functionName* **(** *parameterName1*, *parameterName2*, ... **)**: **EXAMINE IN STATEMENT A** Mind the indention! ␣␣␣␣**return** *statement*

*gray = optional*

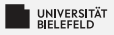

## **Variable Scope**

### **Functions have a separate variable scope!**

- $\blacksquare$  internal variables are not accessible from outside
- **E** calling global functions and variables is possible
	- **Reading global variables is discouraged**
- **E** Changing global variables requires

**global** variableName

statement inside function (highly discouraged)

source: <https://www.learnpython.org/en/Functions>

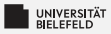

### **Functions—a simple example**

```
1 def myFirstFunction ():
2 print('this is my first function ')
3
 4 # call function
5 myFirstFunction ()
6
 7 # save return value in variable
8 hereComesNothing = myFirstFunction ()
```
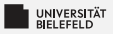

### **Functions—example of code reuse**

```
1 def findSubstringInStrings ( stringCollection , pattern ):
2 \qquad \qquad occ = list()
3 for i, s in enumerate( stringCollection ):
\mathbf{i} = \mathbf{s} \cdot \mathbf{find}(\text{pattern})5 while j != -1:
\delta occ.append ((i, j))\bar{y} \bar{y} = s. find ( pattern, \bar{y} +1)
8 return occ
9
10 myStringList = ['the rain in spain ', 'ain \'t no sunshine ',
11 'she was greeted with disdain ']
12
13 occOfAin = findSubstringInStrings ( myStringList , 'ain ')
```
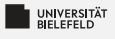

### **Quiz**

### Have you ever seen a function calling itself? Consider the following:

```
1 def fun (x):
\iota if len(x) > 1:
3 return fun (x [1:])
4 return x
```
#### What does the function call  $fun([1,2,3,4])$  return?

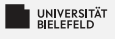

### **Quiz**

### Have you ever seen a function calling itself? Consider the following:

```
1 def fun (x):
\lambda if len(x) > 1:
3 return fun (x [1:])
4 return x
```
### What does the function call  $fun([1,2,3,4])$  return?  $[4]$

<span id="page-27-0"></span>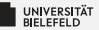

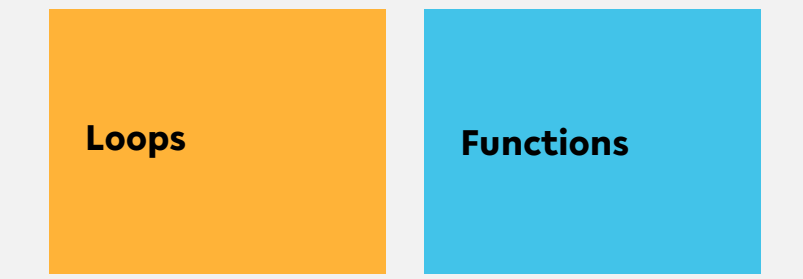

**Classes, Modules & Packages**

**Programming Errors & Debugging**

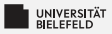

### **Creating new types**

- A **class** defines a new type
- $\blacktriangleright$  It can provide
	- class variables & functions
	- instance variables & functions

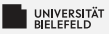

### **Classes—example of code reuse**

```
1 class Library:
2 description = 'This is a Library '
3
4 def __init__(self , name):
5 # name the library
6 self.name = name
7 # create empty book storage on initialization
8 self.storage = list()
9
10 def addBook(self , book):
11 self.storage.append(book)
12
13 def getAllBooks (self):
14 return tuple(self.storage)
15
16 myLib = Library('Bodleian Library ')
17 myLib.addBook('The Art of Computer Programming (D. Knuth)')
```
[Programming \(Programming & Python Basics\)](#page-0-0): [Classes, Modules & Packages](#page-27-0) 27

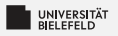

## **Modules**

- **Exery** . py file is a module
- Þ. Modules can host functions, variables, and classes
- Imported modules with **import** statement Þ.
- Should not have blocks of code that are immediately executed
- þ. Explicit reference to module scope: **global**
- $\blacktriangleright$  Name of module available as global variable  $\Box$  name

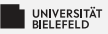

### **Modules—example of code reuse**

 $\overline{2}$ 

4

9

#### **mystringutils.py**

```
1 #
    2 # A module for all kinds of string utils
3 #
4
5 def findSubstringInStrings(stringCollection ,
           pattern):
6 occ = list()
7 for i, s in enumerate(stringCollection):
8 \qquad j = s \text{. find} (pattern)<br>
9 \qquad while \qquad i = -19 while j != -1:
                  occ.append((i, i))11 j = s.find(pattern, j+1)<br>12 return \, occ12 return occ
```
#### **myscript.py**

```
1 #!/usr/bin/env python3
3 import mystringutils
5 if __name__ == '__main__ ':
6 myStringList = ['the rain in spain',
7 'ain\'t no sunshine',
8 She was greeted with disdain']
10 occOfAin = mystringutils.
          findSubstringInStrings(myStringList ,
           'ain')
11 print(occOfAin)
```
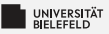

### **Modules—example of code reuse**

 $\overline{2}$ 

#### **mystringutils.py**

```
1 #
    2 # A module for all kinds of string utils
3 #
4
5 def findSubstringInStrings(stringCollection ,
         pattern):
6 occ = list()
7 for i, s in enumerate(stringCollection):
8 j = s.find(pattern)<br>9 while i I = -1:
9 while j != -1:
                occ.append((i, i))11 j = s.find(pattern, j+1)<br>12 return \, occ12 return occ
```
#### **myscript.py**

```
1 #!/usr/bin/env python3
3 import mystringutils as su
5 if name = ' main ':
6 myStringList = ['the rain in spain',
7 'ain\'t no sunshine ',
8 She was greeted with disdain']
10 occOfAin = su.findSubstringInStrings(
          myStringList , 'ain')
11 print(occOfAin)
```
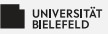

### **Modules—example of code reuse**

 $\overline{2}$ 

4

 $\alpha$ 

#### **mystringutils.py**

```
1 #
    2 # A module for all kinds of string utils
3 #
4
5 def findSubstringInStrings(stringCollection ,
           pattern):
6 occ = list()
7 for i, s in enumerate(stringCollection):
8 \qquad j = s \text{. find} (pattern)<br>
9 \qquad while \qquad i = -19 while j != -1:
                  occ.append((i, i))11 j = s.find(pattern, j+1)<br>12 return \, occ12 return occ
```
#### **myscript.py**

```
1 #!/usr/bin/env python3
3 from mystringutils import
      findSubstringInStrings
5 if name == ' main ':
6 myStringList = ['the rain in spain',
7 'ain\'t no sunshine ',
8 <sup>'</sup>she was greeted with disdain']
10 occOfAin = findSubstringInStrings(
          myStringList , 'ain')
11 print(occOfAin)
```
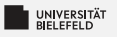

### **Packages**

- Way of structuring multiple modules into a directory hierarchy
- Package directories must contain a \_\_init\_\_.py file Þ.
- $\blacktriangleright$  Can be imported the same way as modules
- Python itself offers many packages, and even more third-party ٥. packages are available through *package managers* such as conda

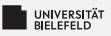

### **Quiz**

- In Python, a class is for an object. a nuisance an instance a blueprint a distraction
- **Consider the following class:**

```
1 class Dog :
<sup>2</sup> def init (self, name, age):
\mathbf{s} self . name = name
4 self . age = age
```
What is the correct statement to instantiate a Dog object?

- Dog('Rufus', 3)
- Dog(self, 'Rufus', 3)
- Dog. init ('Rufus', 3)

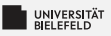

### **Quiz**

- In Python, a class is for an object. a nuisance an instance a blueprint  $\bullet$  a distraction
- **Consider the following class:**

```
1 class Dog :
<sup>2</sup> def init (self, name, age):
\mathbf{s} self . name = name
4 self . age = age
```
What is the correct statement to instantiate a Dog object?

- Dog('Rufus', 3)  $\blacktriangledown$
- Dog(self, 'Rufus', 3)
- Dog. init ('Rufus', 3)

<span id="page-37-0"></span>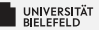

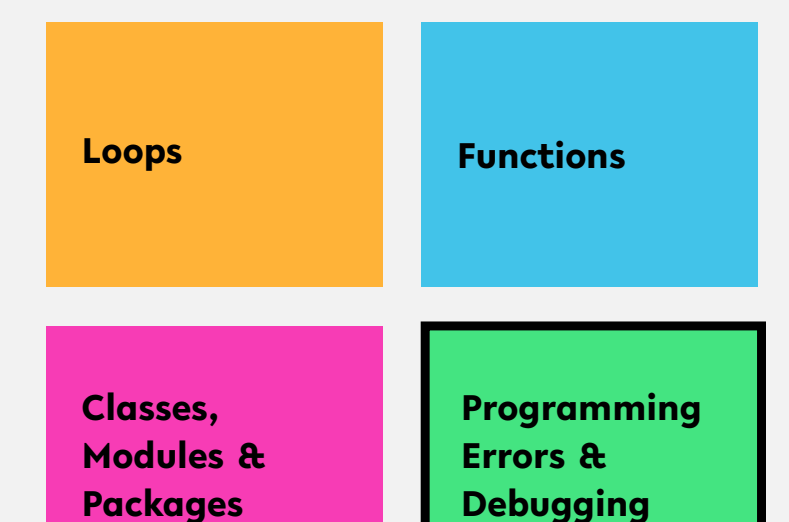

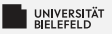

### **Programming errors**

Recognizing different types of errors:

Syntactic: spelling & grammar mistakes

e.g. 
$$
avg = (xy)/2
$$

**E** Semantic: mistakes in meaning, context, or program flow

e.g. 
$$
avg = x + y/2
$$
 or  $avg = (x + z)/0$ 

Distinction between

- **E** Compile-time errors (syntactic, semantic)
- **Runtime errors (semantic)**

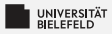

#### **RuntimeError**

### Changing the size of my\_dict in loop

- <sup>1</sup> *# dictionary filled with arbitrary elements*  $2 \text{ my dict} = \{\text{'key'}: 'value', 1: 'text', (1, 2)\}$ : 'text '}
- 3
- <sup>4</sup> *# for-loop over keys of my\_dict with control variable 'key'* <sup>5</sup> **for** key **in** my\_dict :
- $\mathfrak{g}$  my dict  $[( \text{key } , 1, 2, 3)] = 'new element'$

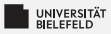

## **Catching exceptions**

### Controlled treatment of anticipated exceptions:

```
1 while True:
2 try:
3 x = int(input("Please enter a number: "))
4 break
5 except ValueError :
6 print("Oops! That was no valid number. Try again ...")
```
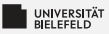

### **Raising exceptions**

#### Use **raise** keyword to throw exceptions:

```
def myFunction (collection):
2
\mathbf{S} if \mathbf{len}( \text{collection}) = 0:
4 raise RuntimeError ("Invalid input: empty collection ")
5 # do something ..
6 return
7
8 myFunction (list())
```
[Programming \(Programming & Python Basics\)](#page-0-0): [Programming Errors & Debugging](#page-37-0) 38

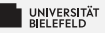

# **Raising exceptions**

Check properties of input parameters using the assert statement:

```
1 def myFunction ( collection ):
2
3 assert len( collection ) > 0, "Invalid input: empty collection "
4
5 # do something ..
6 return
7
8 myFunction (list())
```
Failed assertions result in an AssertionError

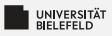

# **Debugging**

PDB—the Python debugger

- **Enables step-by-step proceeding of statements in Python** programs
- Interaction with Python program at runtime ۶.
- Debugger is invoked by *breakpoints* Ş.
- ٥. Set breakpoint in arbitrary location of your code by
	- calling builtin "breakpoint()" function (Python version *≥* 3.7)
	- statement "**import** pdb; pdb.set\_trace()"

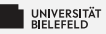

### **Python debugger—example**

<sup>1</sup> *# dictionary filled with arbitrary elements*  $2 \text{ my dict} = \{\text{'key'}: 'value', 1: 'text', (1, 2)\}$ : 'text '} 3 <sup>4</sup> *# invoke Python debugger* <sup>5</sup> breakpoint () 6 <sup>7</sup> *# for-loop over keys of my\_dict with control variable 'key'* <sup>8</sup> **for** key **in** my\_dict :  $9 \text{ m}$  my dict  $[(\text{key}, 1, 2, 3)] = \text{ 'new element '}$ 

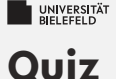

- þ. Is improper indentation a syntactic or semantic error?
- þ. Consider the following code:

```
def str2int(x):
2 try:
3 return int(x)
4 ValueError :
5 return -1
```
#### What keyword should be used here?

**except raise else** Exception

source: <https://quizizz.com/>

[Programming \(Programming & Python Basics\)](#page-0-0): [Programming Errors & Debugging](#page-37-0) 42

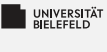

## **Quiz**

- þ. Is improper indentation a syntactic or semantic error? syntactic
- þ. Consider the following code:

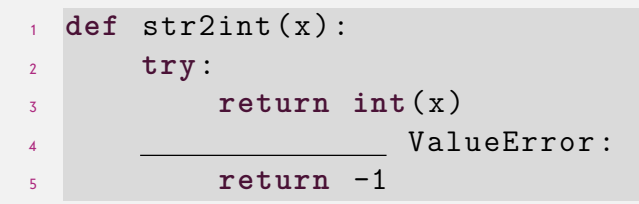

#### What keyword should be used here?

**except raise else** Exception

source: <https://quizizz.com/>

<span id="page-47-0"></span>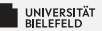

# **Recap**

[Programming \(Programming & Python Basics\)](#page-0-0): [Recap](#page-47-0) 43

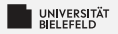

### **Summary**

- **for** and **while**
- **E** Code reuse through
	- **Functions**
	- Classes
	- Modules & Packages S.
- **►** Compile-time and runtime errors
- ٥. Python debugger, a tool for hunting runtime errors (bugs)